# Compiler Design

### Lecture 3: Introduction to Lexical Analysis

Christophe Dubach Winter 2024

Timestamp: 2024/01/09 15:25:00

### Action

Fill up online form with your name and userid (link available on course webpage)

### The Lexer

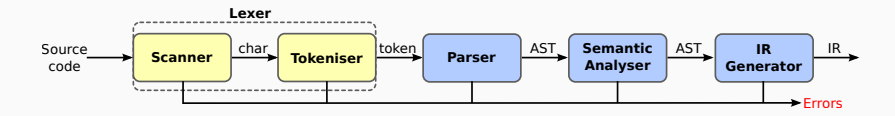

#### The Lexer:

- Produces a stream of characters from the source code;
- Separates the stream into lexems  $-$  the basic unit of syntax
	- A lexem is similar to a "word" in natural languages
- and assigns a syntactic category to each lexem (part of speech)
	- For natural languages : noun, verb, adjective, ...
	- $\cdot$  For programming languages : number, keyword, idenfifier,  $\cdot$ , (, ...
- $\cdot$  to produce a sequence of tokens (pair of lexem  $+$  category)

For instance,  $x = x+y$ ; is turned by the lexer into:  $ID(x)$  EQ  $ID(x)$  PLUS  $ID(y)$  SC

Note that the lexer eliminates white spaces (including comments).

[Languages and Syntax](#page-4-0) [Context-free Language](#page-5-0) [Regular Expression](#page-11-0) [Regular Languages](#page-14-0)

[Lexical Analysis](#page-24-0) [Building a Lexer](#page-25-0) [Ambiguous Grammar](#page-34-0) <span id="page-4-0"></span>[Languages and Syntax](#page-4-0)

# <span id="page-5-0"></span>[Languages and Syntax](#page-4-0)

[Context-free Language](#page-5-0)

Context-free syntax is specified with a context-free grammar.

For instance:

SheepNoise  $\rightarrow$  SheepNoise baa haa

This grammar defines the set of noises that a sheep makes (under normal circumstances).

It is written in a variant of Backus–Naur Form (BNF).

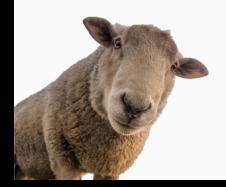

 $G = (S.N.T.P)$  is a grammar where

- S is the start symbol
- N is a set of non-terminal symbols
- T is a set of terminal symbols or words
- P is a set of productions or rewrite rules (P:N  $\rightarrow$  N  $\cup$  T)

A context-free grammar, abbreviated CFG, is a grammar where the left hand-side of each production rule only contains a single non-terminal symbol.

### Example of context-free grammar

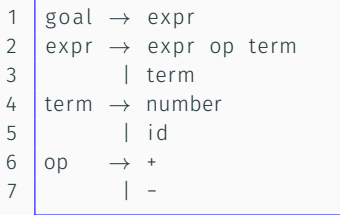

```
= goal
T = { number , id , + , − }
N = { goal , expr , term , op }
P = \{ 1, 2, 3, 4, 5, 6, 7 \}
```
This grammar defines simple expressions with addition & subtraction over "number" and "id".

Only non-terminal symbols appear on the left hand-side of the rules.

It means we can always produce an expression by subtituting the left hand-side with any of the choices on the righ hand-side. For instance:

goal  $\rightarrow$  expr  $\rightarrow$  expr op term  $\rightarrow$  term op term  $\rightarrow$  number + id

Example of non-context-free grammar:

 $A \rightarrow B$  $B \rightarrow b B$  $\begin{array}{cc} \begin{array}{cc} \end{array} \end{array}$ b C  $\rightarrow$  c

Let's try to derive some expressions with this grammar:

- $\cdot$  A  $\rightarrow$  B  $\rightarrow$  b B  $\rightarrow$  b b B  $\rightarrow$  b b C  $\rightarrow$  b c
- $\cdot$  A  $\rightarrow$  B  $\rightarrow$  C  $\rightarrow$  ???

The application of the last rule depends on context.

This means we need to keep track of what has happened in the past (and we can get stuck)  $\Rightarrow$  harder!

A grammar can also contain a special empty symbol  $\epsilon$ 

For instance:

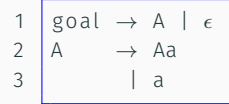

Recognizes the following set of inputs:  $\{\epsilon, a, aa, aa, \ldots\}$  where  $\epsilon$ represents an empty input.

# <span id="page-11-0"></span>[Languages and Syntax](#page-4-0)

[Regular Expression](#page-11-0)

Grammars can often be simplified and shortened using an augmented BNF notation where:

- *x*∗ is the Kleene closure : zero or more occurrences of *x*
- *x*+ is the positive closure : one or more occurrences of *x*
- [*x*] is an option: zero or one occurrence of *x*

#### Example: identifier syntax

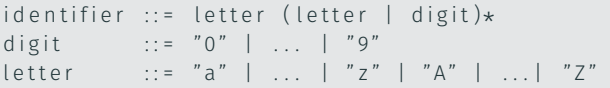

Exercise: write the grammar of signed natural number

# <span id="page-14-0"></span>[Languages and Syntax](#page-4-0)

[Regular Languages](#page-14-0)

#### Definition

A language is regular if it can be expressed with a single regular expression or with multiple non-recursive regular expressions.

Regular languages can be used to specify the *lexem* to be translated to tokens by the lexer.

Biggest advantage: a regular language can be recognised with a finite state machine.

Using results from automata theory and theory of algorithms, we can automatically build recognisers from regular expressions (topic of next lecture).

Given the following:

- c is a lookahead character;
- next() consumes the next character;
- error () quits with an error message; and
- first (exp) is the set of initial characters of exp.

Then we can build a program to recognise a regular language.

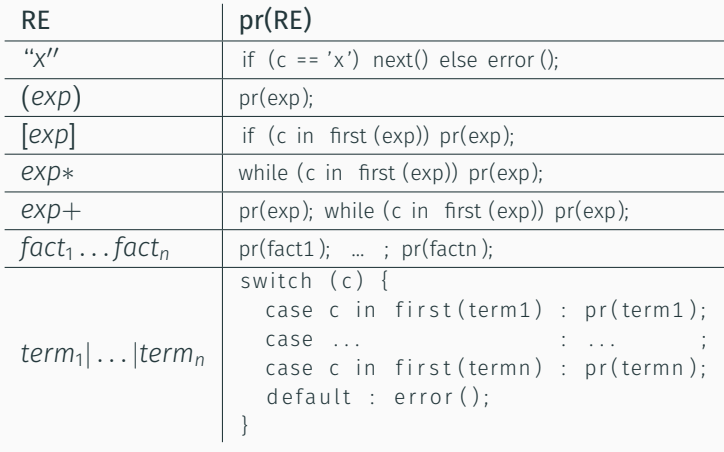

RE = Regular Expression, pr = program

This only works if the grammar is left-parsable.

#### Definition: left-parsable

A grammar is left-parsable if:

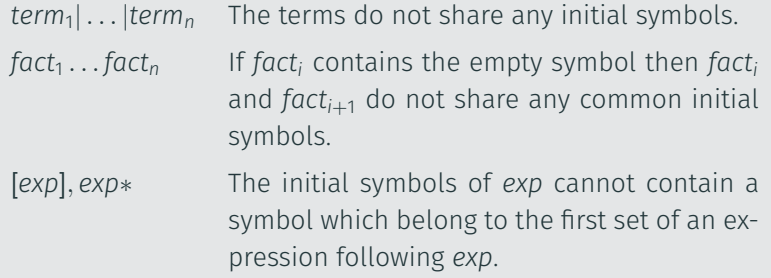

 $G$  ::= A | B A ::= 'a' 'b' // first(A) = {'a'} B ::= 'c' // first(B) = {'c'}

input : "ab"

 $G$  ::=  $[A]$  B A ::= 'a' | 'b' // first(A) = {'a','b'} B ::= 'c'  $// first (B) = { 'c' }$ 

input : "bc"

### Non left-parsable grammar examples

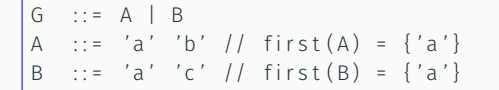

input : "ac"

 $\therefore$  = [A] B  $\therefore$  : = 'a' | 'b' // first (A) = {'a','b'}  $\therefore$  : = 'b' 'c' // first(B) = {'b'}

input : "bc"

 $: := A \cdot B$ A ::= 'a' | 'b' |  $\epsilon$  // first(A) = {'a', 'b',  $\epsilon\}$ B ::= 'b' 'c'  $// first(B) = {'b'}$ 

input : "bc"

### Identifier syntax (example)

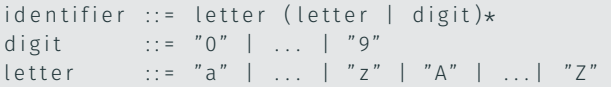

#### Java-ish Program

```
void ident() {
  if (c is in [a-zA-Z])
  letter();
 els e
  error();
 while (c is in [a-zA-Z0-9]) {
    switch (c) {
      case c is in [a-zA-Z] : letter();
      case c is in [0-9] : digit ();
      default : error();
 } } }
void letter() {
  if (c is in [a-zA-Z]) next();
 else error();
}
void digit () {
  if (c is in [0-9]) next();
  else error();
}
```
#### More "realistic" Java version

```
void ident() {
  if (Character.isLetter(c))next();
  els e
    error();
  while ( Character.isLetterOrDigit(c))next ();
}
```
# <span id="page-24-0"></span>[Lexical Analysis](#page-24-0)

<span id="page-25-0"></span>[Lexical Analysis](#page-24-0)

[Building a Lexer](#page-25-0)

The main role of the lexical analyser (or lexer) is to read a bit of the input and return a token.

Java Lexer class:

```
class Lexer {
  public Token nextToken() {
    // return the next token, ignoring white spaces
  }
  . . .
}
```
White spaces are usually ignored by the lexer. White spaces are:

- white characters (tabulation, newline, …)
- comments (any character following "//" or enclosed between "/\*" and "\*/"

### What is a token?

A token consists of a category and other additional information.

#### Example of token categories

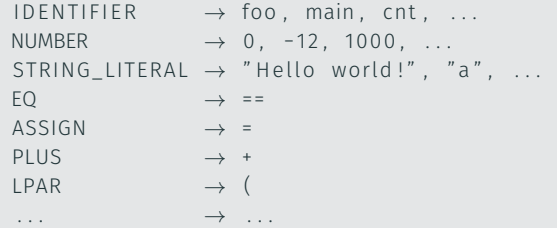

Java Token class:

```
class Token {
  Category category; // Java enumeration
  String data; \frac{1}{2} stores number or string
  Position pos; // line/column number in source}
```
Given the following C program:

```
int foo (int i) {
  return i + 2;
}
```
the lexer will return:

```
INT IDENTIFIER ("foo") LPAR INT IDENTIFIER ("i") RPAR LBRA
  RETURN ID ENTIFIER ("i") PLUS NUMBER ("2") SEMICOLON
RBRA
```
#### Example: BNF syntax

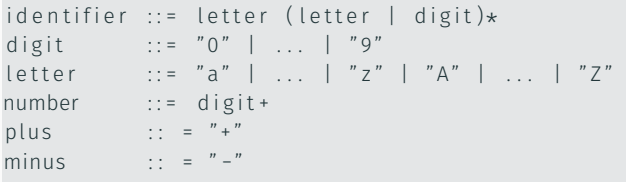

```
Example: token definition
```
}

```
class Token {
    enum Category {
         ID ENTIFIER
         NUMBER ,
         PLUS ,
         MINUS ,
         INVALID
     }
    // f i e l d s
    Category category;
    String data;
     Position position;
    // c o n s t r u c t o r s
    Token ( Category cat ) \{ \ldots \}Token ( Category cat, String data ) {...}
     . . .
```
#### Example: tokeniser implementation

```
class Tokeniser {
  Scanner scanner ;
  Token next() {
    char c = scanner . next ();
    // s ki p whi te spaces
    if (Character.isWhitespace(c)) return next();
    if (c == ' +') return new Token (Category . PLUS);
    if (c == ' -') return new Token (Category . MINUS);
    // i d e n t i f i e r
    if (Character.isLetter(c))String Builder sb = new String Builder ();
      sb. append(c);
      c = scanner . peek ();
      while ( Character.isLetterOrDigit(c)) {
        sb.append(c);
        scanner.next();
        c = scanner.peek();
       }
      return new Token ( Category . ID ENTIFIER , sb . to String ( ) ) ;
    }
```
#### Example: continued

}

```
// number
if (Character.isDigit(c))String Builder sb = new String Builder ();
  sb.append(c);
  c = scanner . peek ();
  while ( Character.isDigit(c)) {
    sb.append(c);
    scanner.next();
    c = scanner.peek();
  }
  return new Token ( Category . NUMBER, sb. to String ( ) );
```
#### Example: continued

}

```
// number
 if (Character.isDigit(c))String Builder sb = new String Builder ();
   sb.append(c);
   c = scanner . peek ();
   while ( Character.isDigit(c)) {
     sb.append(c);
     scanner . next ( );
      c = scanner.peek();
    }
   return new Token ( Category . NUMBER, sb. to String ( ) ) ;
  }
 // el s e
 error():
 return new Token (Category . INVALID);
}
```
<span id="page-34-0"></span>[Lexical Analysis](#page-24-0)

[Ambiguous Grammar](#page-34-0)

Some grammars are ambiguous.

#### Example 1

comment ::= "/\*" .\* "\*/" | "//" .\* NEWLINE<br>alien div  $\therefore$  = "/"

Solution:

#### Longest matching rule

The lexer should recognized the longest lexeme that corresponds to the definition.

Project hint: comments are actually considered a special case. Use peek ahead function from the Scanner, and assume that /\* and // always indicate the start of a comment.

#### Some grammars are ambiguous.

#### Example 2

number ::= ["-"] digit+ digit ::= "0" | ... | "9" plus  $\vdots$  =  $" +"$  $minus$  :: =  $"$  -"

Example input: -9 Is it number or minus number ? Some grammars are ambiguous.

#### Example 2

number ::= ["-"] digit+ digit ::=  $"0"$  | ... | "9" plus  $\vdots$  =  $" +"$  $minus$  :: =  $"$  -"

Example input: -9 Is it number or minus number ?

Solution:

```
Delay to parsing stage
```
Remove the ambiguity and deal with it during parsing

```
number ::= digit+
digit ::= "0" | ... | "9"
plus \vdots = " + "minus :: = " -"
```
• Automatic Lexer Generation